-The defects listed below are scheduled for release in this build.

-Release in this build is dependent upon successful testing of the fix for each defect.

-Defects that are not successfully tested for this build will be re-scheduled for a subsequent build.

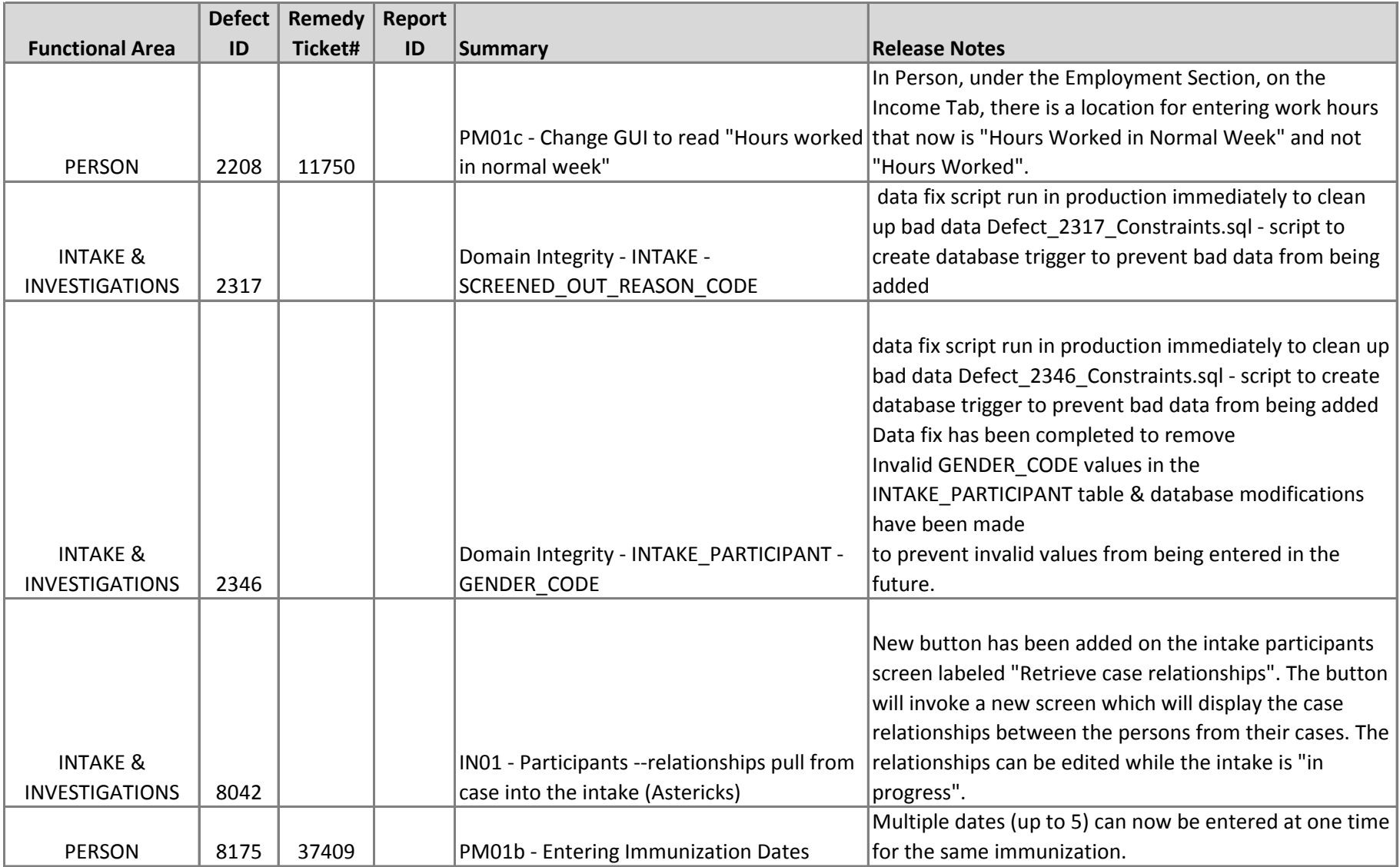

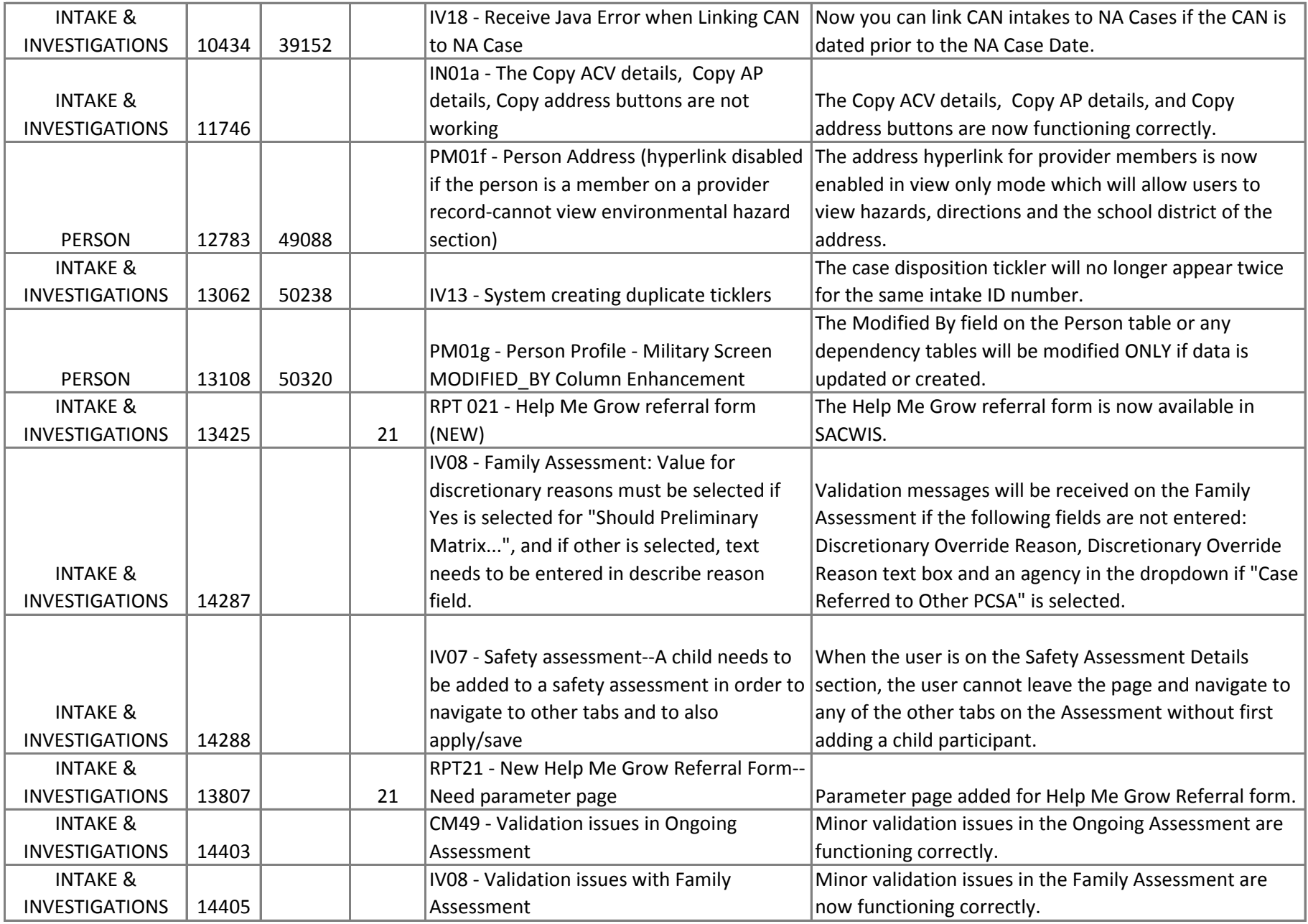

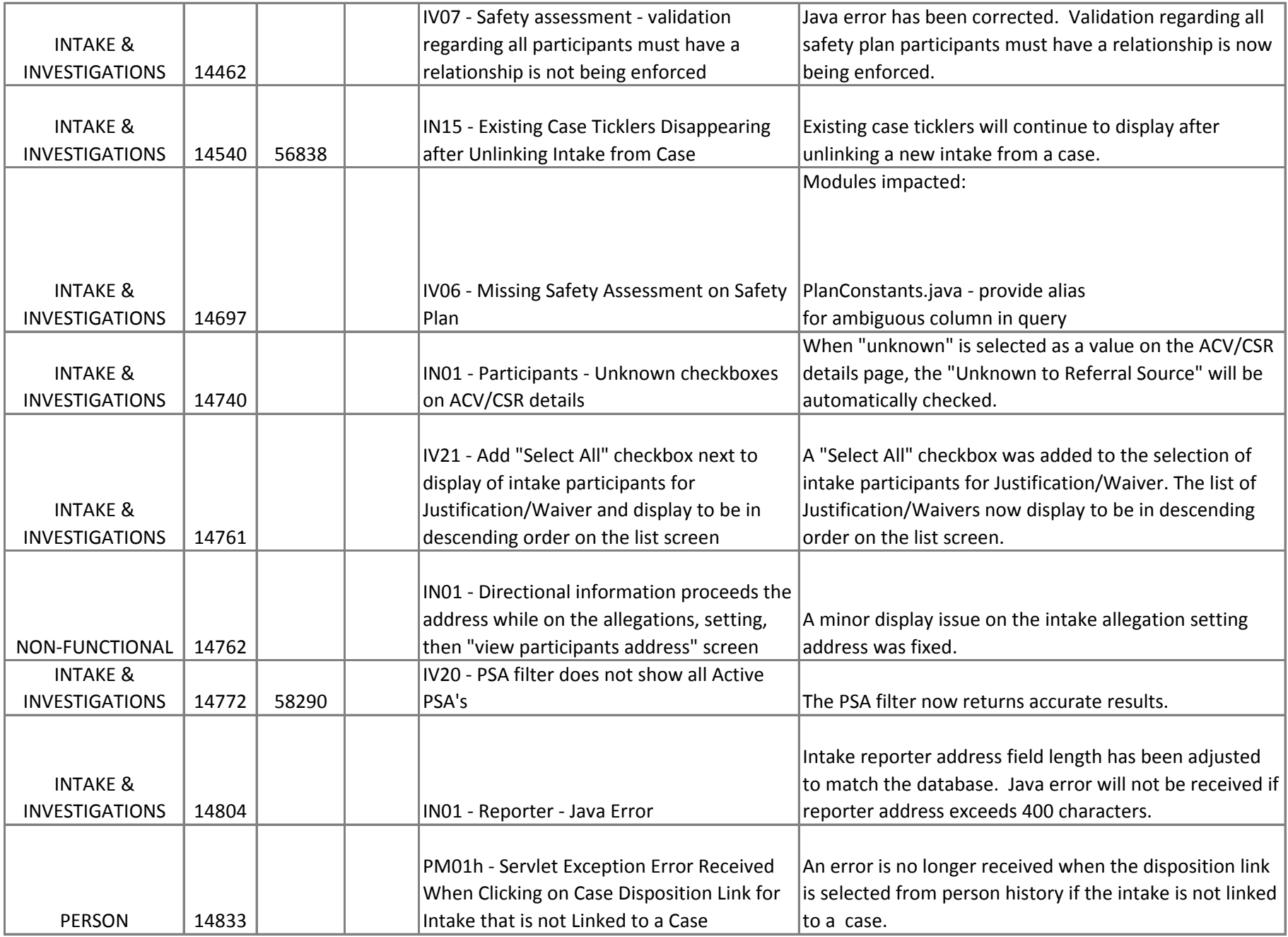

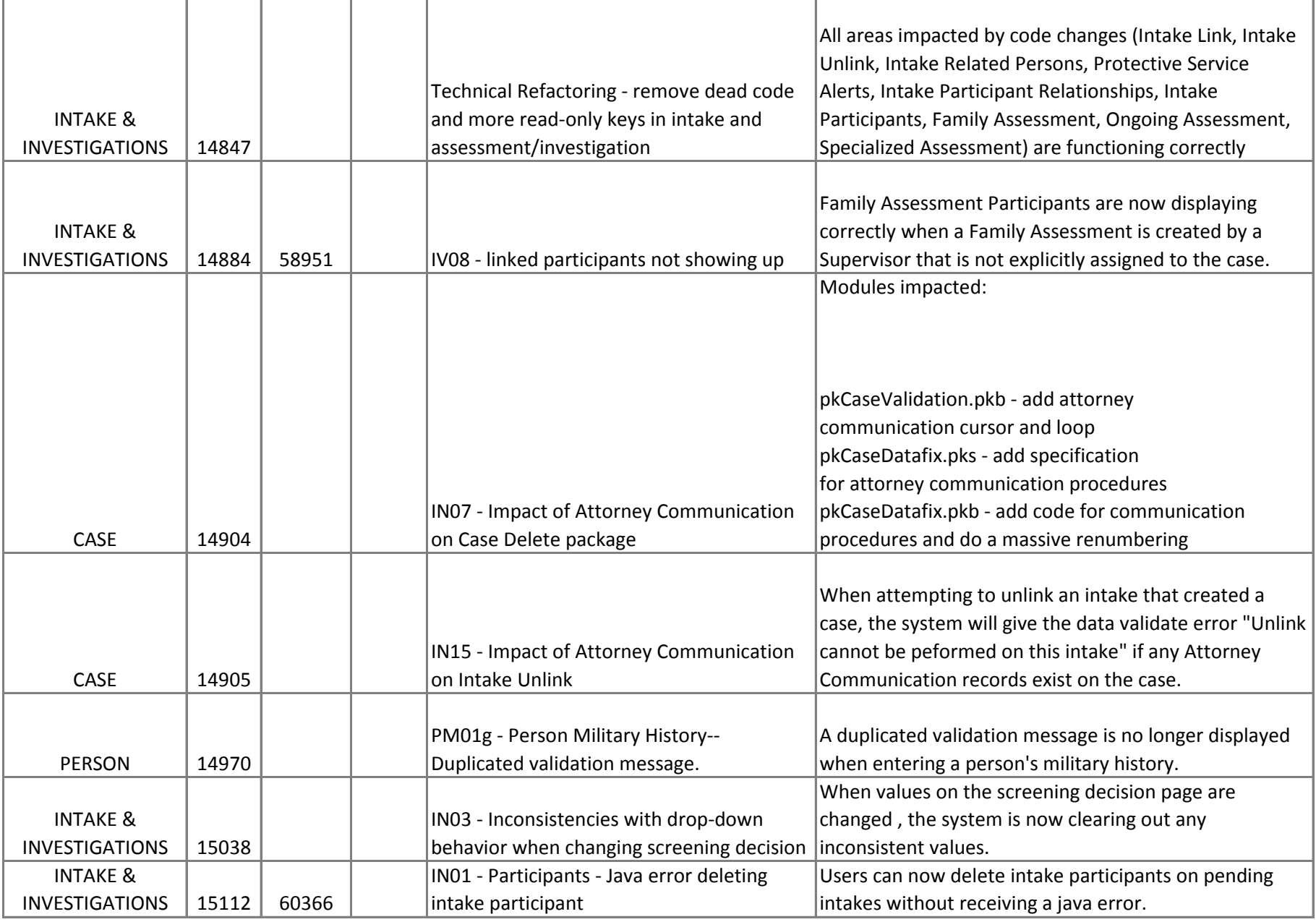

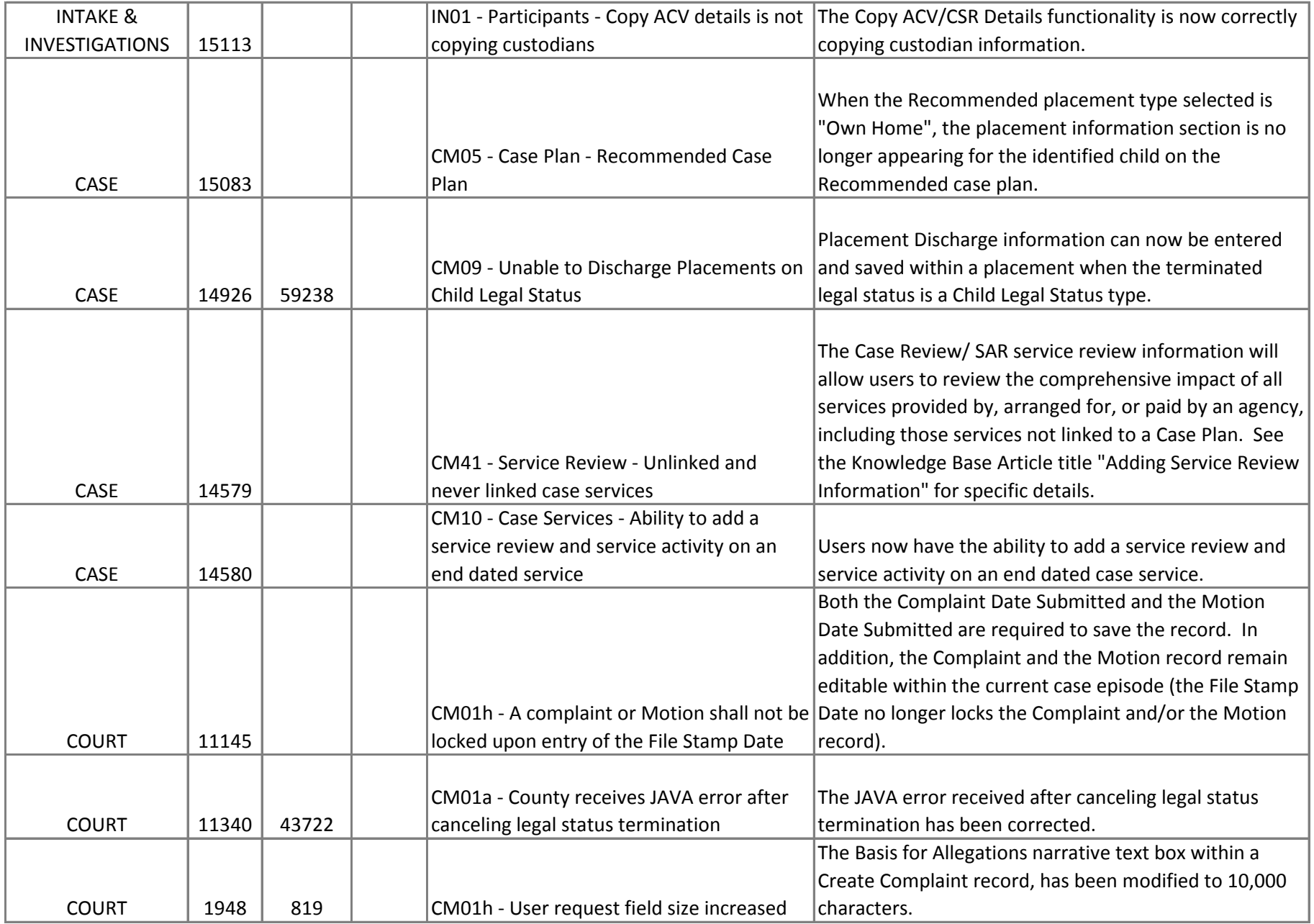

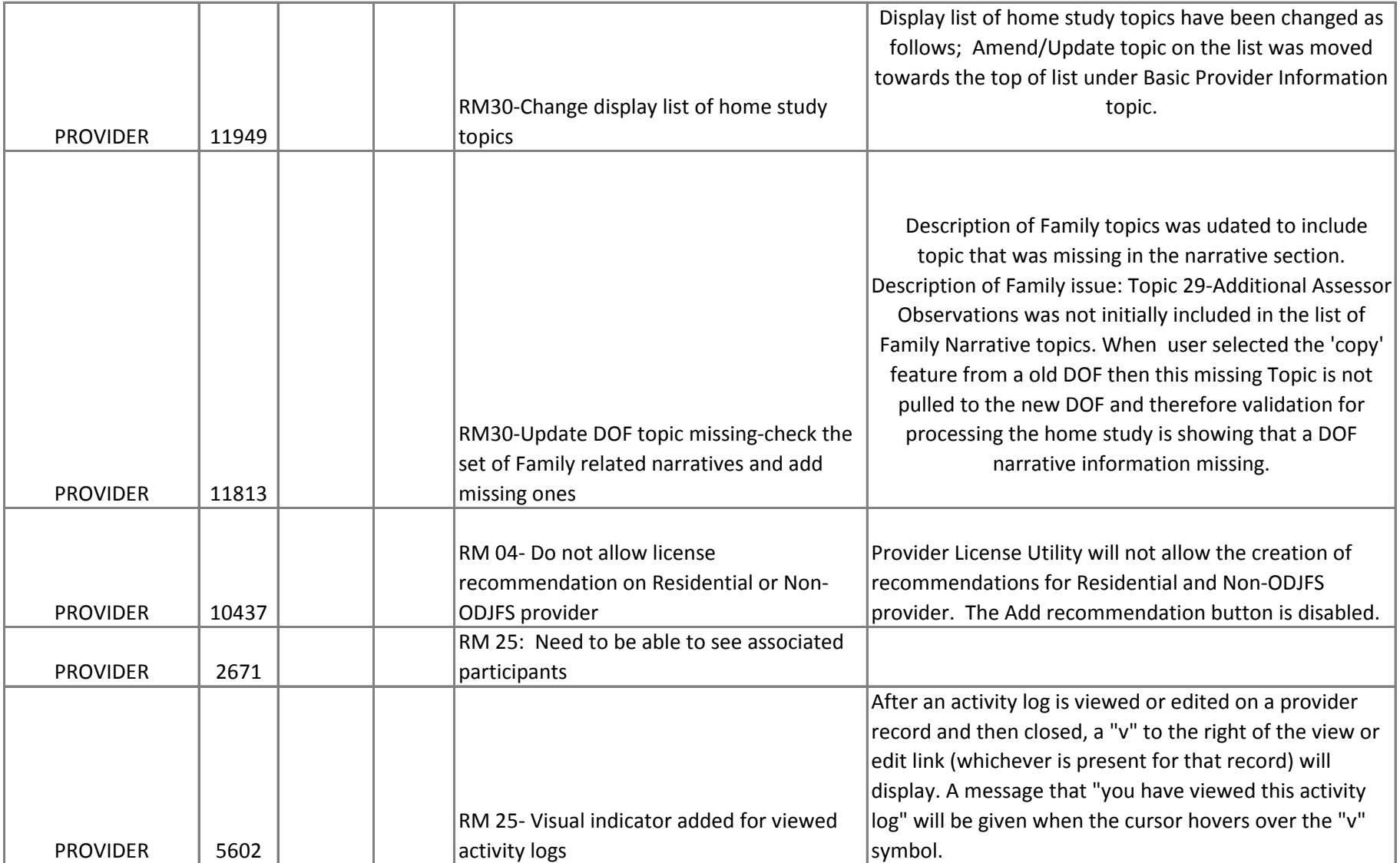

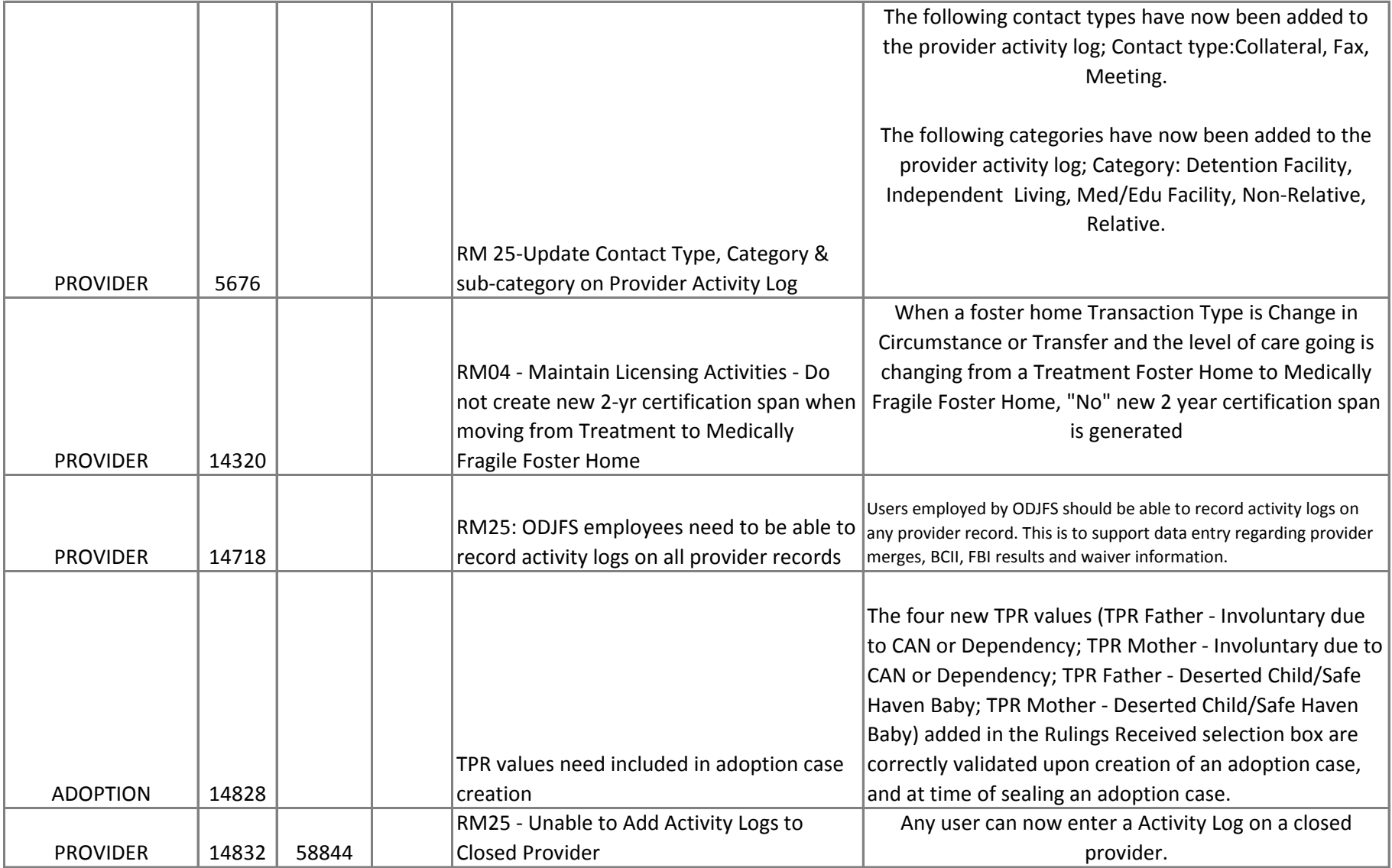

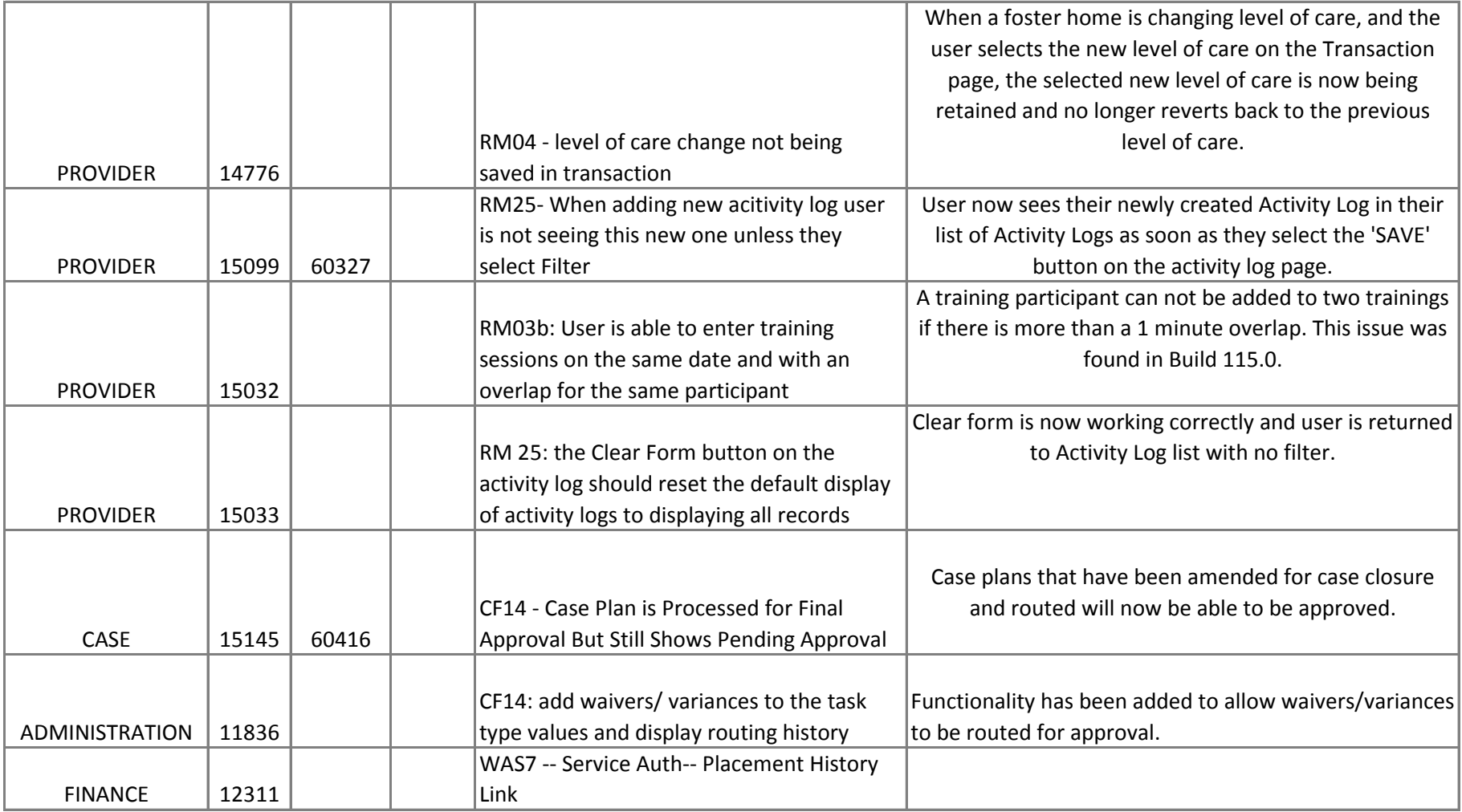

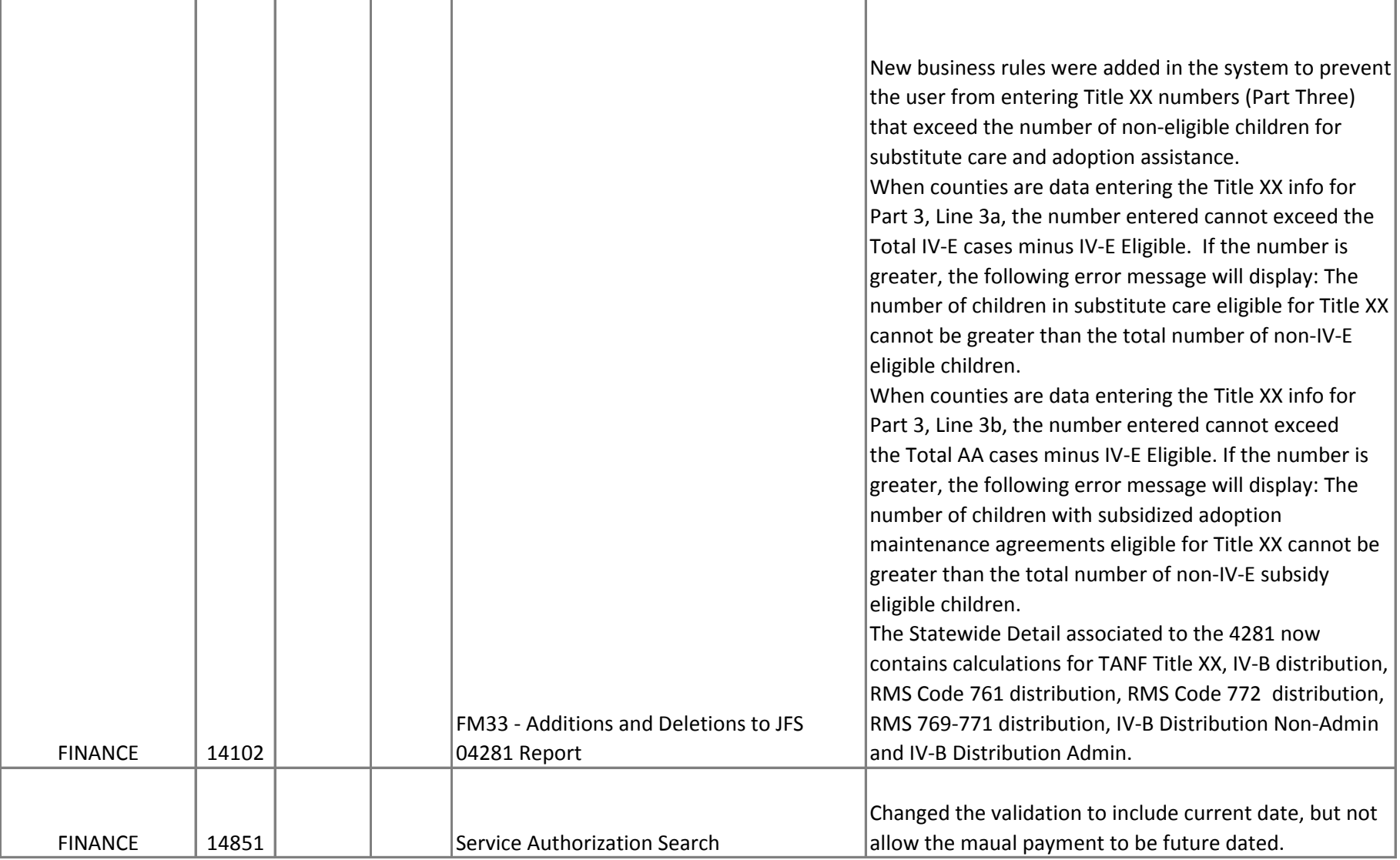

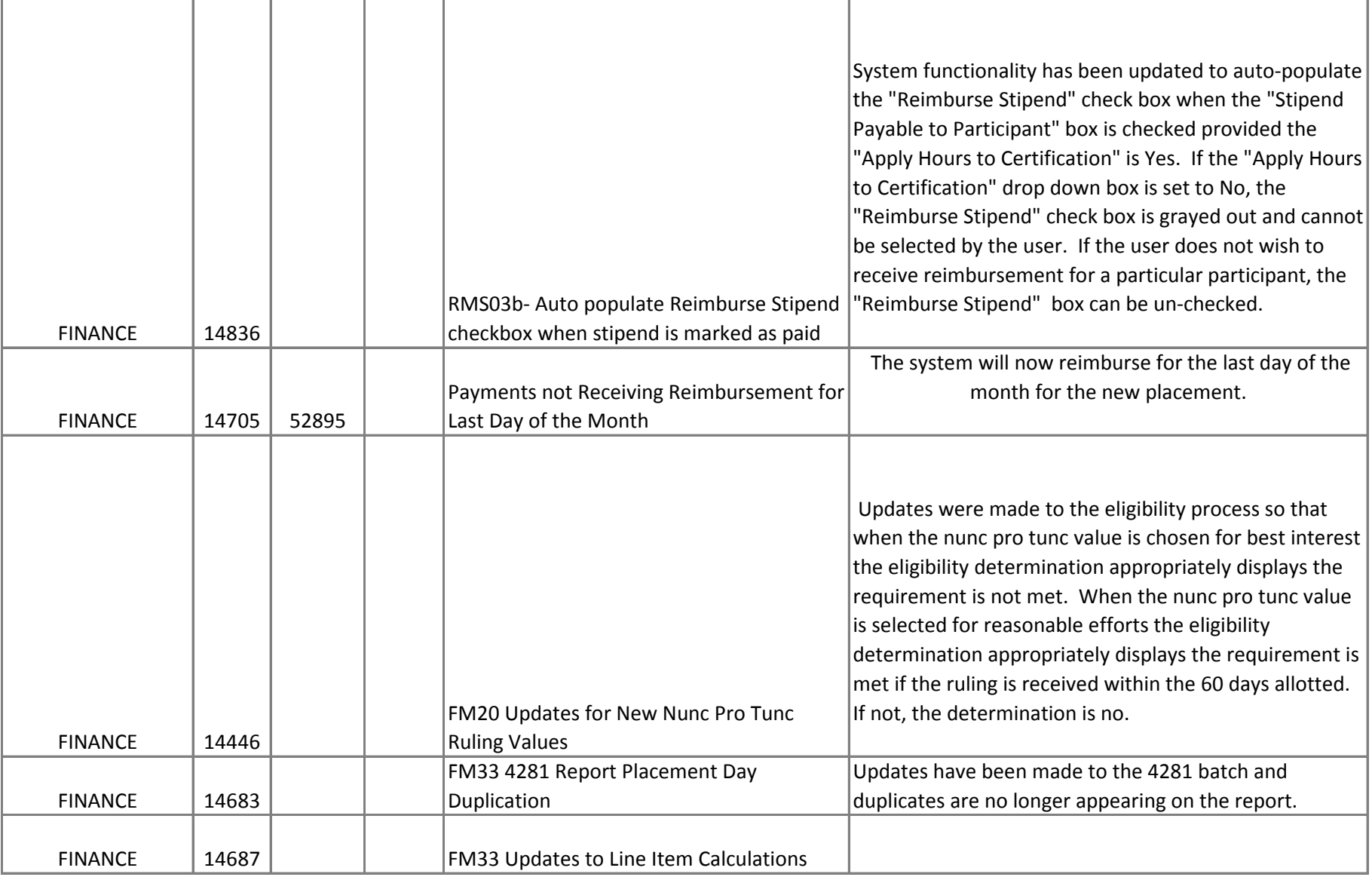

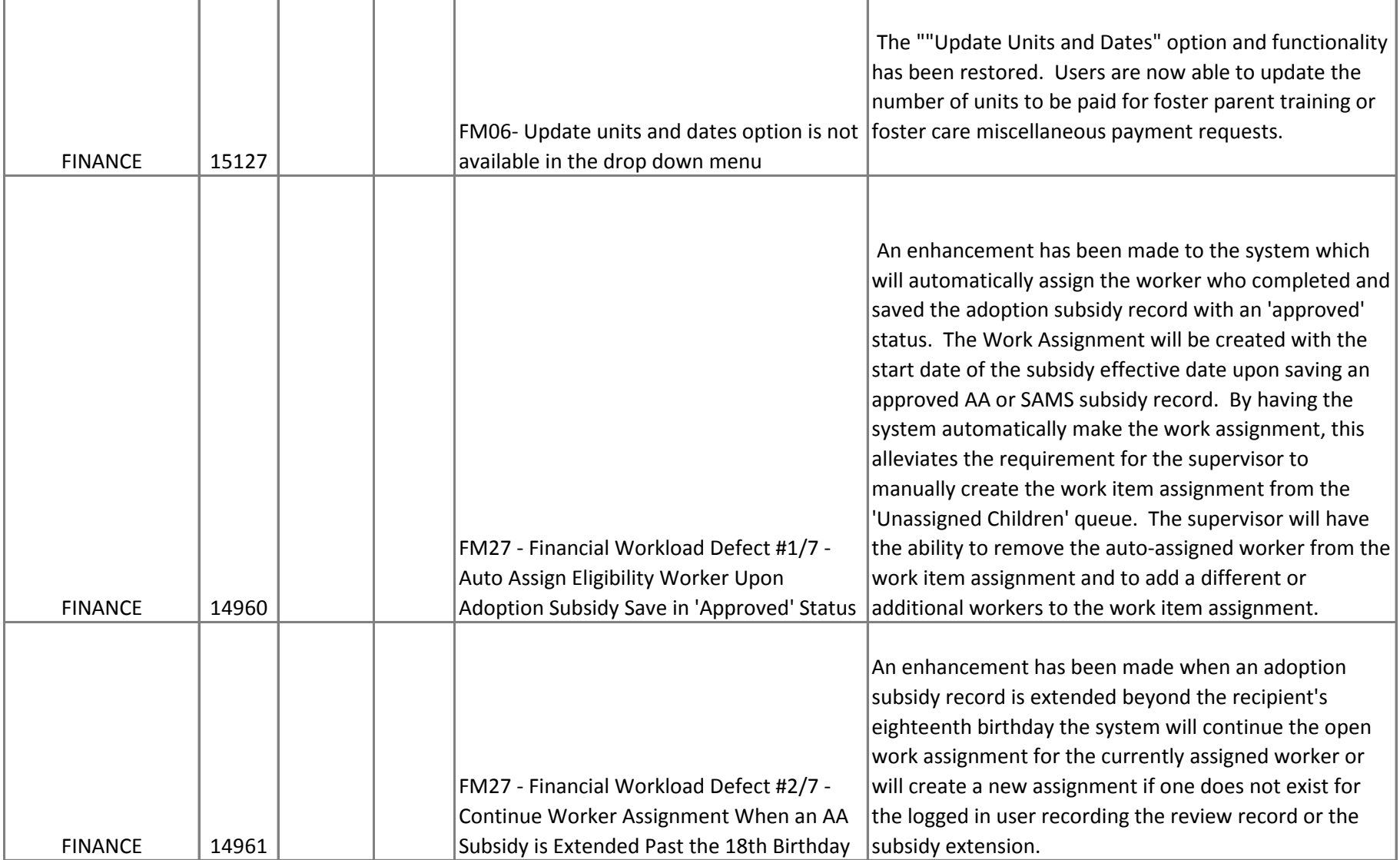

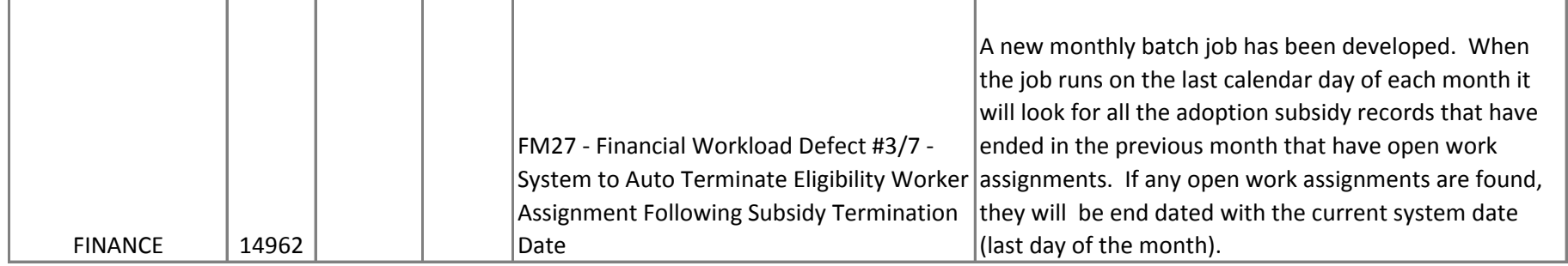